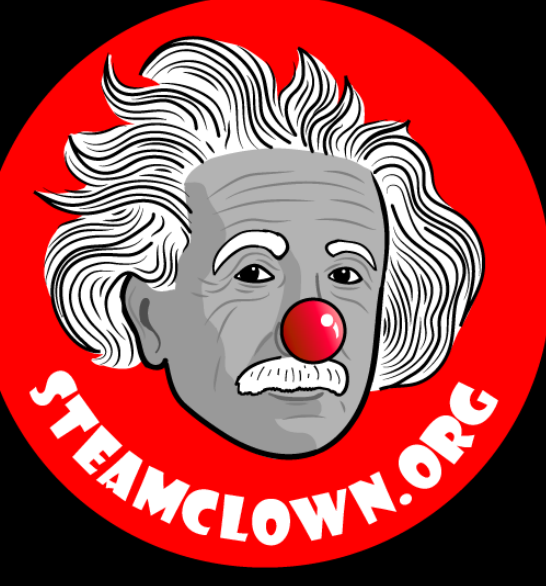

### STEAM CLOWN<sup>TM</sup> PRODUCTIONS

# PYTION DICTIONARIES

Chapter 9 Python for Everybody

www.py4e.com

A Python class for my Mechatronics Engineering @ SVCTE. Last Updated for 2017 – 2018 school year

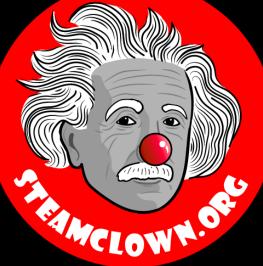

### STEAM CLOWN<sup>TM</sup> PRODUCTIONS

#### $\odot$

Attribution-NonCommercial-ShareAlike 3.0 Unported (CC BY-NC-SA 3.0)

These slides are an adaption, to better target my SVCTE High School Mechatronics Engineering class, primarily from Dr. Charles R. Severance's Python for Everybody class <u>https://www.py4e.com/</u> ... but from other sources as well. See Appendix A

#### SEE APPENDIX A, FOR LICENSING & ATTRIBUTION INFORMATION

by-nc-sa-3.0

https://creativecommons.org/licenses/by-nc-sa/3.0/

https://creativecommons.org/faq/#what-does-some-rights-reserved-mean

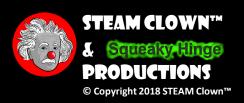

# Python Dictionaries Chapter 9

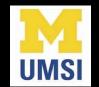

Python for Everybody www.py4e.com

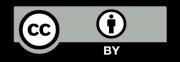

Page 4

# What is a Collection?

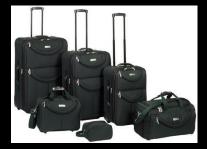

- A collection is nice because we can put more than one value in it and carry them all around in one convenient package
- We have a bunch of values in a single "variable"
- We do this by having more than one place "in" the variable
- We have ways of finding the different places in the variable

# What is Not a "Collection"?

Most of our variables have one value in them - when we put a new value in the variable - the old value is overwritten

```
$ python
>>> x = 2
>>> x = 4
>>> print(x)
4
```

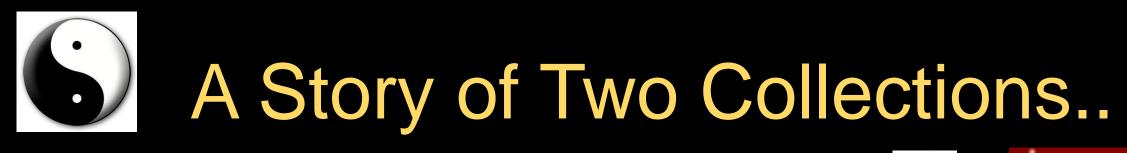

#### • List

- A linear collection of values that stay in order

- Dictionary
  - A "bag" of values, each with its own label

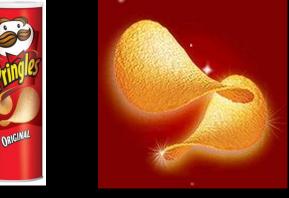

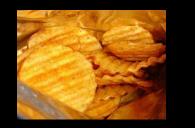

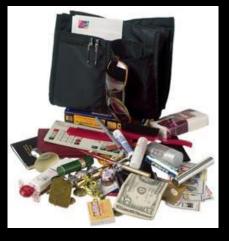

# Dictionaries

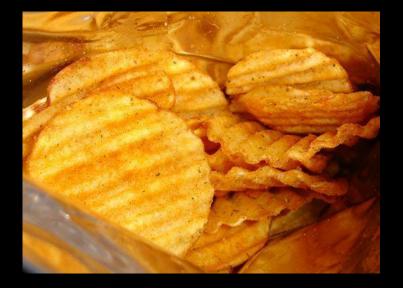

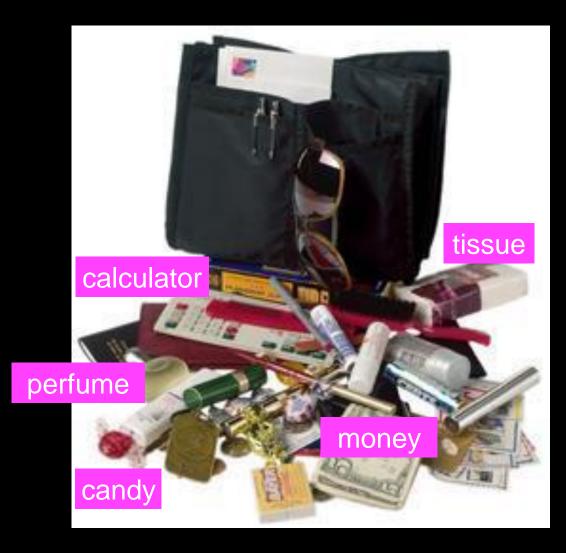

http://en.wikipedia.org/wiki/Associative\_array

# Dictionaries

- Dictionaries are Python's most powerful data collection
- Dictionaries allow us to do fast database-like operations in Python
- Dictionaries have different names in different languages
  - Associative Arrays Perl / PHP
  - Properties or Map or HashMap Java
  - Property Bag C# / .Net

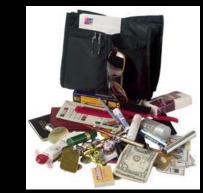

### LIST VS DICTIONARY

### • Lists

```
myNumbers = list()
myNumbers = [3, 4, 6, 2, ]
print(myNumbers)
myNumbers = myNumbers + [17, 7, 88]
print(myNumbers)
myNumbers.append(99)
print(myNumbers)
print('myNumbers[3]=',myNumbers[3])
x=len(myNumbers)
sortList=sorted(myNumbers)
print('sorted', sortList)
print('len of list',x)
```

### • Dictionarys

```
purse = dict()
purse['money'] = 12
purse['candy'] = 3
purse['tissues'] = 75
print(purse)
print(purse)
print(purse['candy'])
purse['candy'] = purse['candy'] + 2
print(purse)
x=len(purse)
print('len of purse',x)
```

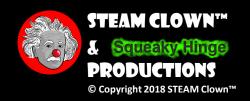

# Dictionaries

- Lists index their entries based on the position in the list
- Dictionaries are like bags no order
- So we index the things we put in the dictionary with a "lookup tag"

```
>>> purse = dict()
>>> purse['money'] = 12
>>> purse['candy'] = 3
>>> purse['tissues'] = 75
>>> print(purse)
{'money': 12, 'tissues': 75, 'candy': 3}
>>> print(purse['candy'])
3
>>> purse['candy'] = purse['candy'] + 2
>>> print(purse)
{'money': 12, 'tissues': 75, 'candy': 5}
```

### **Comparing Lists and Dictionaries**

Dictionaries are like lists except that they use keys instead of numbers to look up values

>>> lst = list()
>>> lst.append(21)
>>> lst.append(183)
>>> print(lst)
[21, 183]
>>> lst[0] = 23
>>> print(lst)
[23, 183]

>>> ddd = dict()
>>> ddd['age'] = 21
>>> ddd['course'] = 182
>>> print(ddd)
{'course': 182, 'age': 21}
>>> ddd['age'] = 23
>>> print(ddd)
{'course': 182, 'age': 23}

```
>>> lst = list()
>>> lst.append(21)
>>> lst.append(183)
>>> print(lst)
[21, 183]
>>> lst[0] = 23
>>> lst[0] = 23
>>> print(lst)
[23, 183]
```

```
>>> ddd = dict()
>>> ddd['age'] = 21
>>> ddd['course'] = 182
>>> print(ddd)
{'course': 182, 'age': 21}
>>> ddd['age'] = 23
>>> print(ddd)
{'course': 182, 'age': 23}
```

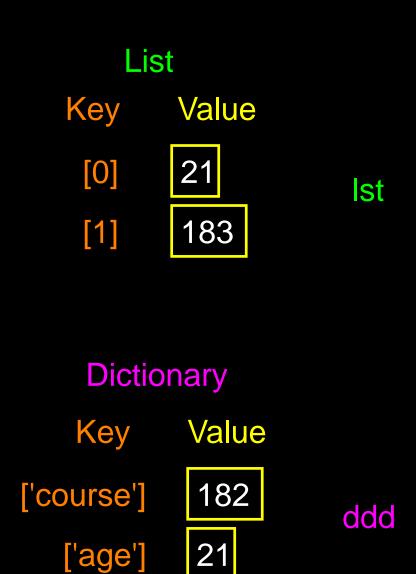

# Dictionary Literals (Constants)

- Dictionary literals use curly braces and have a list of key : value pairs
- You can make an empty dictionary using empty curly braces

```
>>> jjj = { 'chuck' : 1 , 'fred' : 42, 'jan': 100}
>>> print(jjj)
{'jan': 100, 'chuck': 1, 'fred': 42}
>>> ooo = { }
>>> print(ooo)
{}
>>>
```

# LET'S TRY SOME CODE

- Define a dictionary
- Populate the dictionary key:value pairs
- Print out the dictionary
- Update the value of the keys
- Print out the dictionary

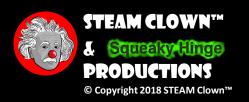

# Most Common Name?

# Most Common Name?

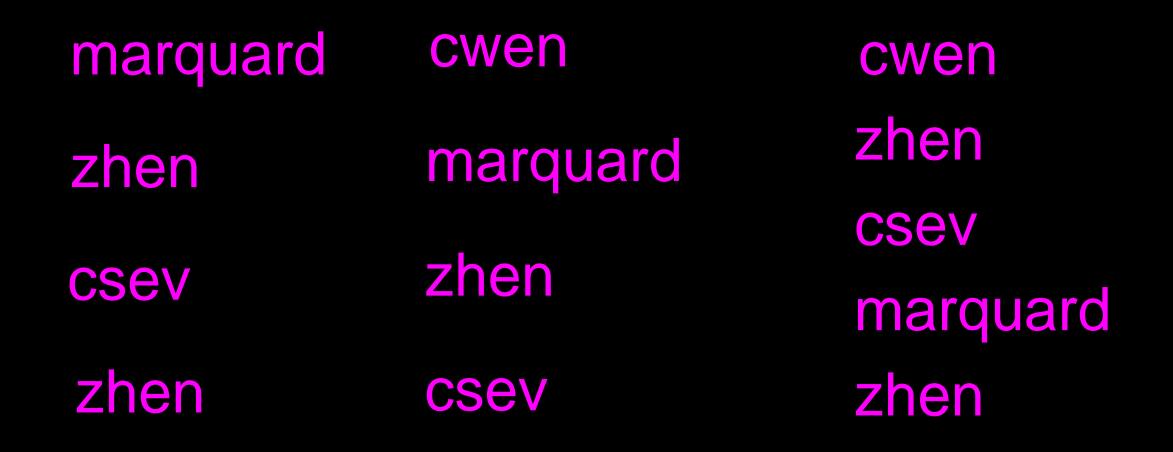

# Most Common Name?

# marquard zhen **CSeV** zhen

cwen

**CSeV** 

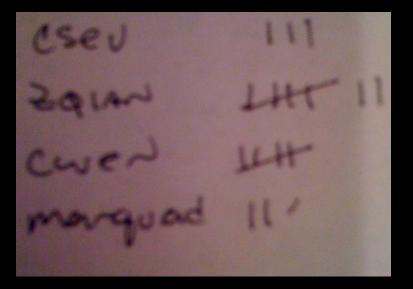

cwen zhen **CSEV** marquard zhen

# Many Counters with a Dictionary

One common use of dictionaries is counting how often we "see" something

```
>>> ccc = dict()
>>> ccc['csev'] = 1
>>> ccc['cwen'] = 1
>>> print(ccc)
{'csev': 1, 'cwen': 1}
>>> ccc['cwen'] = ccc['cwen'] + 1
>>> print(ccc)
{'csev': 1, 'cwen': 2}
```

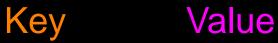

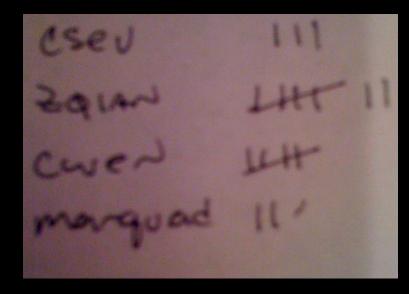

# **Dictionary Tracebacks**

- It is an error to reference a key which is not in the dictionary
- We can use the in operator to see if a key is in the dictionary

```
>>> ccc = dict()
>>> print(ccc['csev'])
Traceback (most recent call last):
   File "<stdin>", line 1, in <module>
KeyError: 'csev'
>>> 'csev' in ccc
False
```

# When We See a New Name

When we encounter a new name, we need to add a new entry in the dictionary and if this the second or later time we have seen the name, we simply add one to the count in the dictionary under that name

```
counts = dict()
names = ['csev', 'cwen', 'csev', 'zqian', 'cwen']
for name in names :
    if name not in counts:
        counts[name] = 1
    else :
        counts[name] = counts[name] + 1
print(counts)
```

{'csev': 2, 'zqian': 1, 'cwen': 2}

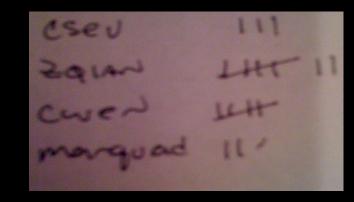

# The get Method for Dictionaries

The pattern of checking to see if a key is already in a dictionary and assuming a default value if the key is not there is so common that there is a method called get() that does this for us

Default value if key does not exist (and no Traceback).

if name in counts: x = counts[name] else : x = 0

x = counts.get(name, 0)

{'csev': 2, 'zqian': 1, 'cwen': 2}

# Simplified Counting with get()

We can use get() and provide a default value of zero when the key is not yet in the dictionary - and then just add one

```
counts = dict()
names = ['csev', 'cwen', 'csev', 'zqian', 'cwen']
for name in names :
    counts[name] = counts.get(name, 0) + 1
print(counts)

Default
    {'csev': 2, 'zqian': 1, 'cwen': 2}
```

# Simplified Counting with get()

```
counts = dict()
names = ['csev', 'cwen', 'csev', 'zqian', 'cwen']
for name in names :
    counts[name] = counts.get(name, 0) + 1
print(counts)
```

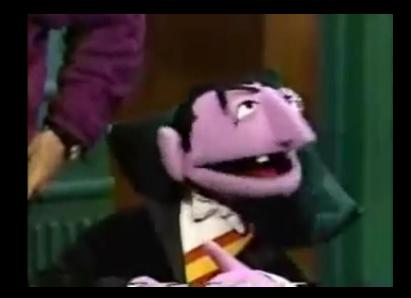

http://www.youtube.com/watch?v=EHJ9uYx5L58

# Counting Words in Text

Writing programs (or programming) is a very creative and rewarding activity. You can write programs for many reasons ranging from making your living to solving a difficult data analysis problem to having fun to helping someone else solve a problem. This book assumes that everyone needs to know how to program and that once you know how to program, you will figure out what you want to do with your newfound skills.

We are surrounded in our daily lives with computers ranging from laptops to cell phones. We can think of these computers as our "personal assistants" who can take care of many things on our behalf. The hardware in our current-day computers is essentially built to continuously ask us the question, "What would you like me to do next?"

Our computers are fast and have vast amounts of memory and could be very helpful to us if we only knew the language to speak to explain to the computer what we would like it to do next. If we knew this language we could tell the computer to do tasks on our behalf that were repetitive. Interestingly, the kinds of things computers can do best are often the kinds of things that we humans find boring and mind-numbing.

# **Counting Pattern**

```
counts = dict()
print('Enter a line of text:')
line = input('')
```

```
words = line.split()
```

```
print('Words:', words)
```

```
print('Counting...')
for word in words:
    counts[word] = counts.get(word,0) + 1
print('Counts', counts)
```

The general pattern to count the words in a line of text is to split the line into words, then loop through the words and use a dictionary to track the count of each word independently. python wordcount.py Enter a line of text: the clown ran after the car and the car ran into the tent and the tent fell down on the clown and the car

Words: ['the', 'clown', 'ran', 'after', 'the', 'car', 'and', 'the', 'car', 'ran', 'into', 'the', 'tent', 'and', 'the', 'tent', 'fell', 'down', 'on', 'the', 'clown', 'and', 'the', 'car'] Counting...

```
Counts {'and': 3, 'on': 1, 'ran': 2, 'car': 3, 'into': 1,
'after': 1, 'clown': 2, 'down': 1, 'fell': 1, 'the': 7,
'tent': 2}
```

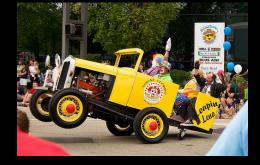

http://www.flickr.com/photos/71502646@N00/2526007974/

```
counts = dict()
line = input('Enter a line of text:')
words = line.split()
```

```
print('Words:', words)
print('Counting...')
```

```
for word in words:
    counts[word] = counts.get(word,0) + 1
print('Counts', counts)
```

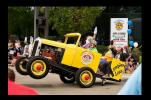

#### python wordcount.py Enter a line of text:

the clown ran after the car and the car ran into the tent and the tent fell down on the clown and the car

Words: ['the', 'clown', 'ran', 'after', 'the', 'car', 'and', 'the', 'car', 'ran', 'into', 'the', 'tent', 'and', 'the', 'tent', 'fell', 'down', 'on', 'the', 'clown', 'and', 'the', 'car'] Counting...

Counts {'and': 3, 'on': 1, 'ran': 2, 'car': 3, 'into': 1, 'after': 1, 'clown': 2, 'down': 1, 'fell': 1, 'the': 7, 'tent': 2}

# **Definite Loops and Dictionaries**

Even though dictionaries are not stored in order, we can write a for loop that goes through all the entries in a dictionary - actually it goes through all of the keys in the dictionary and looks up the values

```
>>> counts = { 'chuck' : 1 , 'fred' : 42, 'jan': 100}
>>> for key in counts:
... print(key, counts[key])
...
jan 100
chuck 1
fred 42
>>>
```

### **Retrieving Lists of Keys and Values**

You can get a list of keys, values, or items (both) from a dictionary

```
>>> jjj = { 'chuck' : 1 , 'fred' : 42, 'jan': 100}
>>> print(list(jjj))
['jan', 'chuck', 'fred']
>>> print(jjj.keys())
['jan', 'chuck', 'fred']
>>> print(jjj.values())
[100, 1, 42]
>>> print(jjj.items())
[('jan', 100), ('chuck', 1), ('fred', 42)]
>>>
```

What is a "tuple"? - coming soon...

# **Bonus: Two Iteration Variables!**

- We loop through the key-value pairs in a dictionary using \*two\* iteration variables
- Each iteration, the first variable is the key and the second variable is the corresponding value for the key

```
jjj = { 'chuck' : 1 , 'fred' : 42, 'jan': 100}
for aaa, bbb in jjj.items() :
   print(aaa, bbb)
                              aaa bbb
                              [jan] 100
jan 100
chuck 1
                           [chuck] 1
fred 42
                                    42
```

[fred]

```
name = input('Enter file:')
handle = open(name)
counts = dict()
for line in handle:
    words = line.split()
    for word in words:
        counts[word] = counts.get(word,0) + 1
```

```
python words.py
Enter file: words.txt
to 16
```

```
bigcount = None
bigword = None
for word,count in counts.items():
    if bigcount is None or count > bigcount:
        bigword = word
        bigcount = count
```

python words.py

Enter file: clown.txt

the 7

print(bigword, bigcount)

Using two nested loops

# Summary

- What is a collection?
- Lists versus Dictionaries
- Dictionary constants
- The most common word
- Using the get() method

- Hashing, and lack of order
- Writing dictionary loops
- Sneak peek: tuples
- Sorting dictionaries

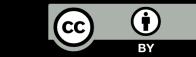

### ACKNOWLEDGEMENTS / CONTRIBUTIONS

These slides are Copyright 2010- Charles R. Severance (www.drchuck.com) of the University of Michigan School of Information and open.umich.edu and made available under a Creative Commons Attribution 4.0 License. Please maintain this last slide in all copies of the document to comply with the attribution requirements of the license. If you make a change, feel free to add your name and organization to the list of contributors on this page as you republish the materials.

Initial Development: Charles Severance, University of Michigan School of Information

... Insert new Contributors or translation credits here

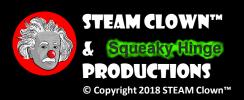

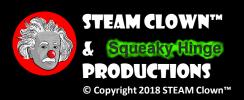

### ASSESSMENT

Assessment Type(s): ✓ Demonstrations ✓ Interviews ✓ Journals ✓ Observations ✓ Labs ✓ Projects ✓ Portfolios ✓ Rubrics ✓ Surveys ✓ Teacher-Made Test ✓ Writing Samples

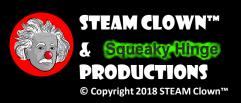

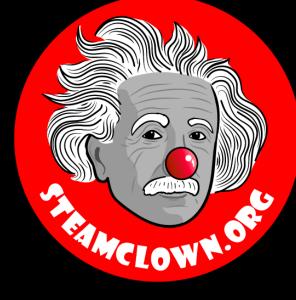

### STEAM CLOWN<sup>TM</sup> PRODUCTIONS

# REERENCESLDES

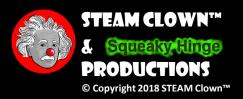

Page 46

#### LEARNING DOMAIN, CTE STANDARDS AND STUFF LIKE THAT...

#### • Learning Domain

#### [] cognitive [] affective[] psychomotor

- What are some cognitive skills required for success in your pathway?
- What are some affective skills required for success in your pathway?
- What are some psychomotor skills required for success in your pathway?
- Time:
  - Lecture
  - Lab

- Standards
  - CTE
  - CCSS
  - NCSS

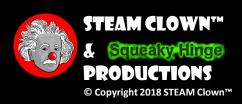

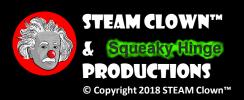

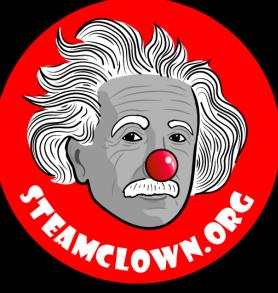

### STEAM CLOWN<sup>TM</sup> PRODUCTIONS

# APPENDIX

Page 49

### APPENDIX A: LICENSE & ATTRIBUTION

- This interpretation is primarily the Intellectual Property of Jim Burnham, Top STEAM Clown, at STEAMClown.org
- This presentation and content is distributed under the Creative Commons License CC-by-nc-sa-3.0
- My best attempt to properly attribute, or reference any other sources or work I have used are listed in Appendix B

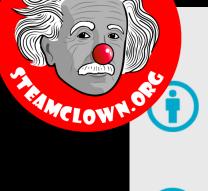

#### Under the following terms:

Attribution — You must give appropriate credit, provide a link to the license, and indicate if changes were made. You may do so in any reasonable manner, but not in any way that suggests the licensor endorses you or your use.

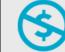

**NonCommercial** — You may not use the material for commercial purposes.

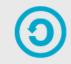

**ShareAlike** — If you remix, transform, or build upon the material, you must distribute your contributions under the same license as the original.

**No additional restrictions** — You may not apply legal terms or <u>technological measures</u> that legally restrict others from doing anything the license permits.

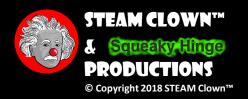

### **APPENDIX B: ATTRIBUTION FOR SOURCES USED**

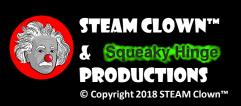